## SAP ABAP table GMBDGT S ENQ DOCUMENT {Structure to enqueue document}

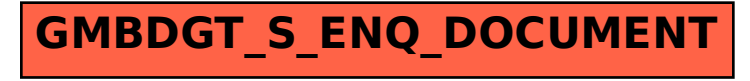